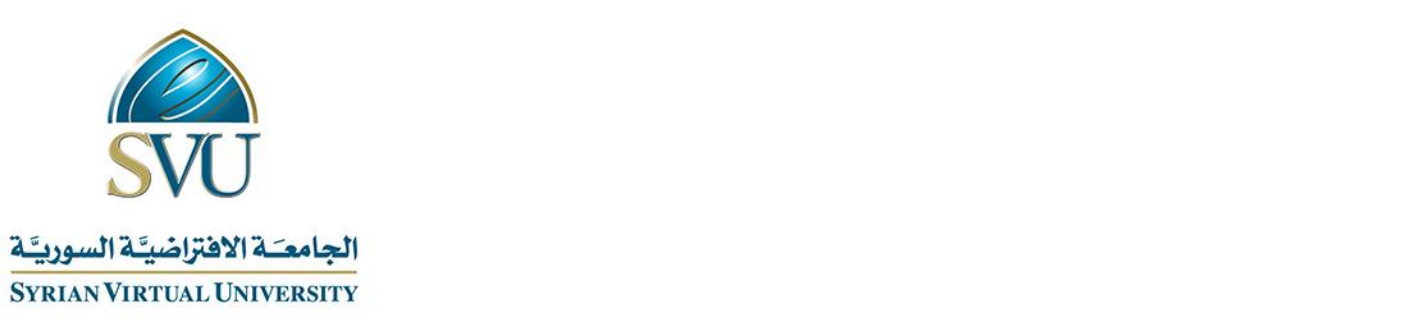

# **وثيقة تعريف** مقرر عملي نظم التشغيل (2)

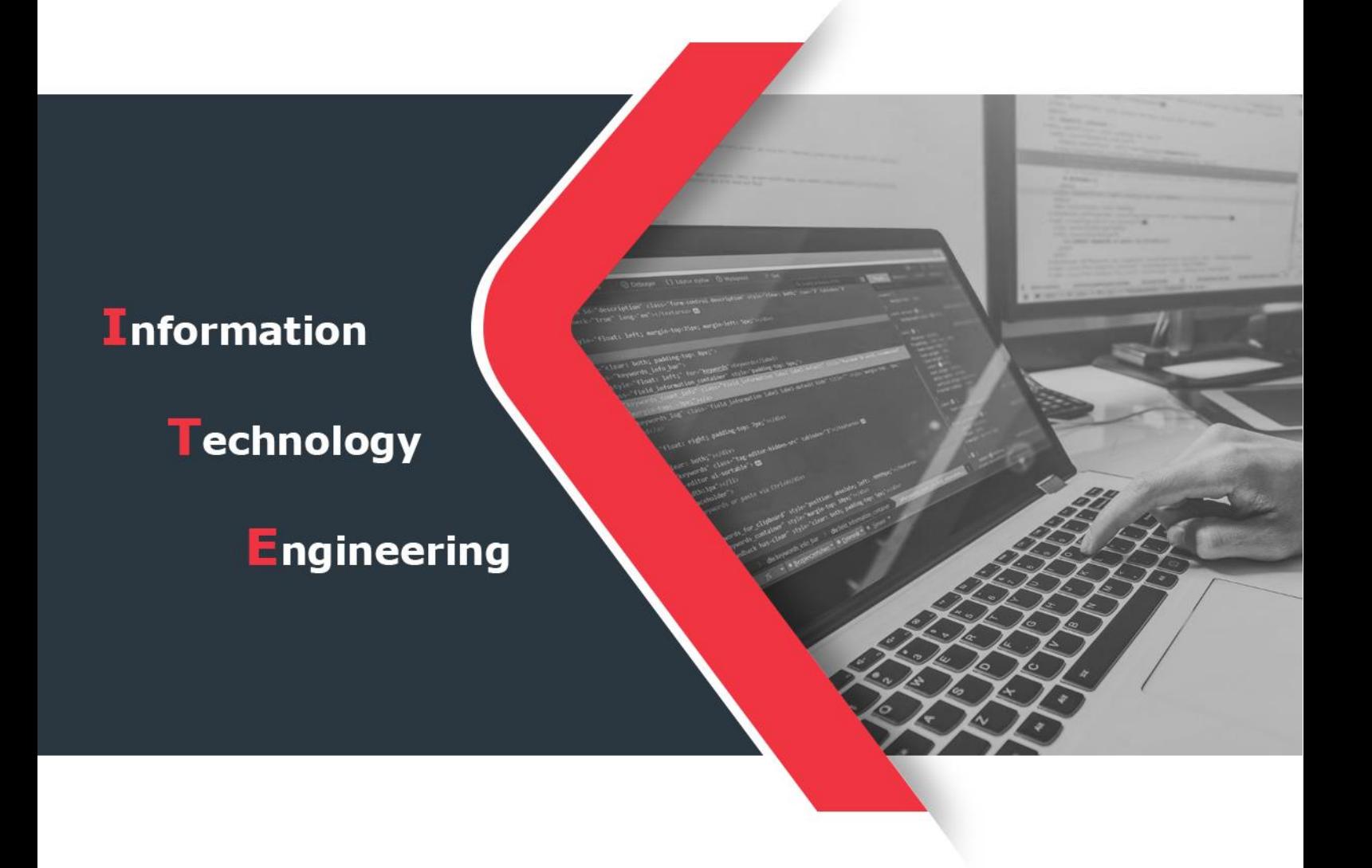

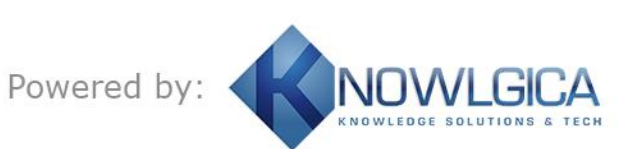

الجمهورية العربية السورية Republic Arab Syrian

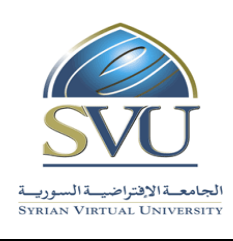

وزارة التعليم العالـــي المستخدم العالــــي التعليم العالمــــي التعليم العالمــــي التعليم العالمــــي التع

الجامعة االفتراضية السورية University Virtual Syrian

# **.1 معلومات أساسية:**

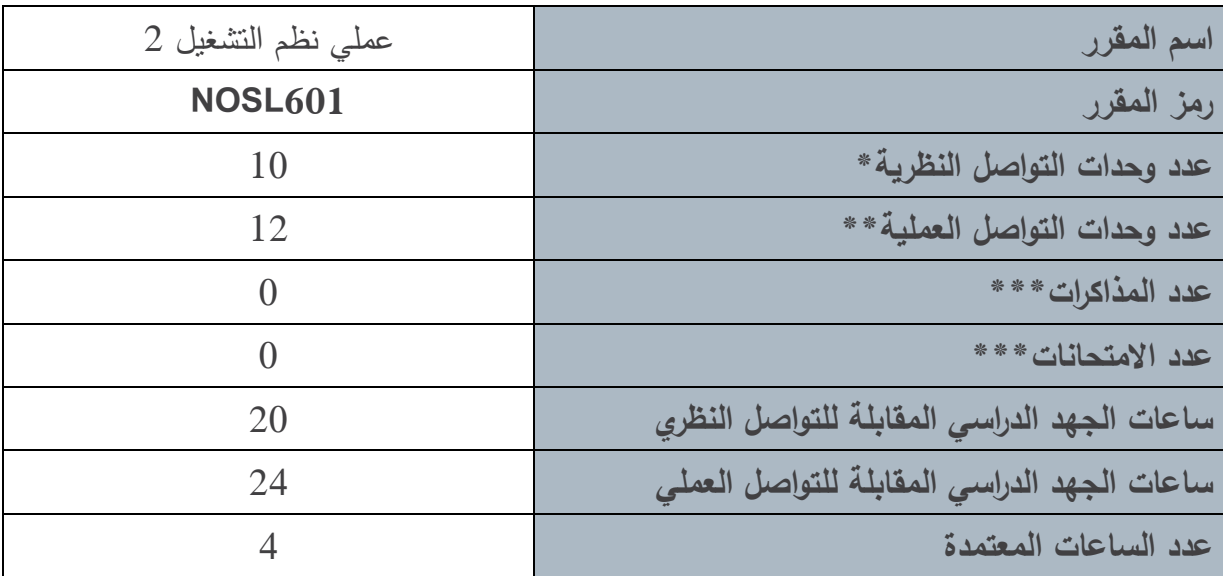

**\*يقصدد بوحددة التواصدل النظدري المحاقدرات التقديميدة التدي تلدمل المحاقدرة المسدجلة ومددتها 1.5 ( سدا والمحتدو ر التفاعلي ومدته ّ المطو 1.5 ( سا.**

\*\*يقصد بوحدة التواصل الع*ملي* المحاضرة التفاعليـة (التزامنيـة) التـي يجريهـا المـدرس فـي الـزمن الحقيقـي للصـف الافتراضي ومدتها ساعة ونصف.

**\*\*\*مدة المذاكرة الواحدة نص ساعة، أما مدة االمتحا النهائي فساعتا .**

**مالحظة:**

عدد وحدات التواصل النظرية يساوي ضعف عدد الفصول ف*ي* الحالة العامة (الت*ي* لا يتطلب حجم الفصل فيها أكثر من وحدة للجلسة المسجلة، ووحدة للمحتوى المطور التفاعلي) . بينما يصبح عدد وحدات التواصل أكبر من ضعف عدد الفصول ف*ي* الحالة التي يتطلب حجم الفصل أكثر من وحدة تواصل. وتنطبق هذه الملاحظـة على عدد وحدات التواصل **العملية التي تساوي في الحالة العامة عدد الفصول.**

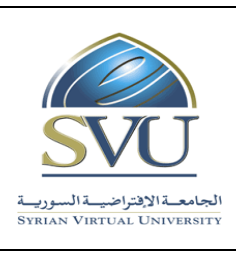

الجمهورية العربية السورية السورية السورية السورية السورية السورية العربية السورية العربية السورية السورية الس

Ministry of Higher Education العـالـــــي التعـليــم وزارة

الجامعة االفتراضية السورية University Virtual Syrian

# **.2 المقر ارت المطلو د ارستها قبل المقرر مبالرة:ً**

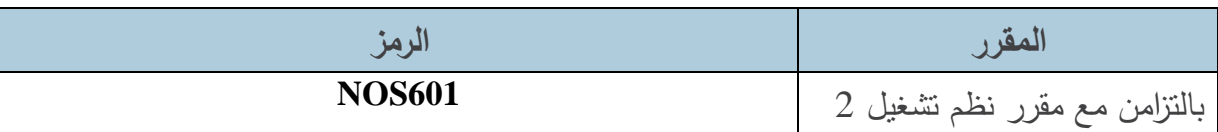

# 3. أهداف المقرّر **:**

يهدف مقرر "مخبر نظم التشغيل 2 " إلى تدريب الطالب على انظمة التشغيل وباألخص نظام التشغيل " Linux "و تطـوير المهـارات التـي تـم اكتسـابها فـي مخبـر مـادة نظـم التشـغيل ،1 ويسـم باختبـار المفـاميم التي تعطى فبي المادة النظرية لمقرر نظم التشغيل 2 عبر أمثلة عملية. كما سيقدم مذا المقرر التـدريبات المتقدمة على نظام "Windows "

- الأهداف الرئيسية من هذا المقرر :
- وادارة المستخدمين فيه. **.1** تعلم تعليمات Linux المتقدمة
- وادارة التخزين في نظام التشغيل Linux. **.2** إدارة العمليات، إدارة الذاكرة،
- **.3** اكتساب الخبرة بالتعامل مع نظام تشغيل 2019 server Windows وDirectory Active.
	- **.4** إدارة الكيانات وادارة القرص في نظام "Windows".

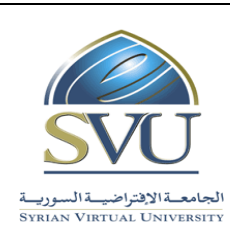

الجمهورية العربية السورية السورية العربية السورية العربية السورية العربية العربية العربية العربية العربية الس

Ministry of Higher Education العـالـــــي التعـليــم وزارة

الجامعة االفتراضية السورية University Virtual Syrian

# 4. النتائج التعليميّة المرجوّة (المحصّلات):

عند انتهاء المقرر يتوجب على الطالب اكتساب:

- الخبرة في التعليمات المتقدمة لنظام Linux( مفسر األوامر shell).
- االستخدام الجيد للتعليمات المتقدمة في ادارة الذاكرة والتخزين في نظام "Linux".
	- الخبرة باستخدام الدليل الفعال في "Windows" وإدارة الكيانات.
	- الخبرة بالتعامل مع التعليمات المتقدمة إلدارة القرص في "widows"
- التعامــل والتعــرف علــى المفـــاميم المتقدمــة لنظـــام windows، وتحقيــف االفتراضـــية و بـــاألخص .ESXi و Hyper-V

الجمهورية العربية السورية السورية السورية السورية السورية السورية السورية العربية السورية العربية السورية الع

Ministry of Higher Education العـالـــــي التعـليــم وزارة

الجامعة االفتراضية السورية University Virtual Syrian

# **.5 تقييم النتائج:**

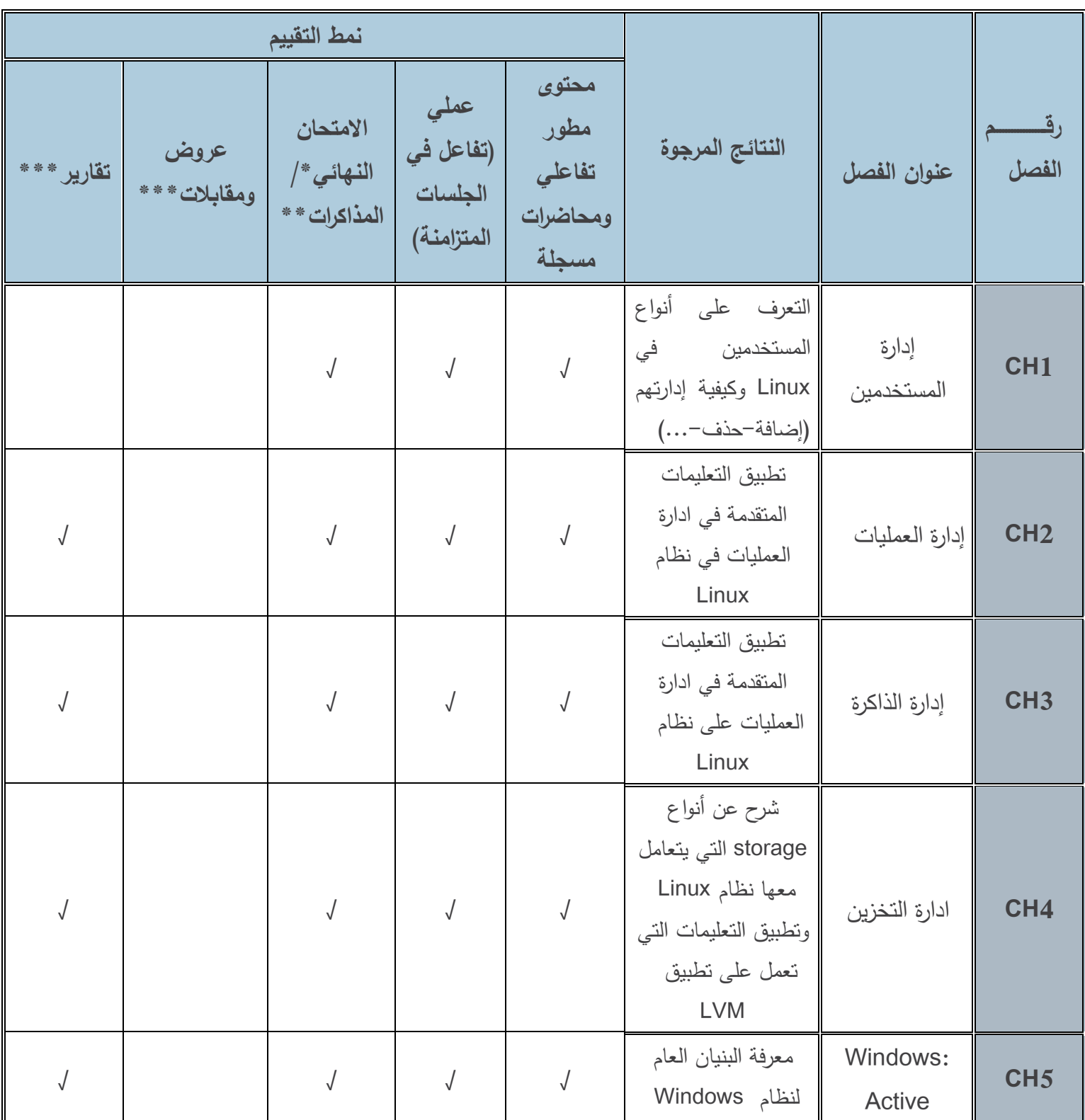

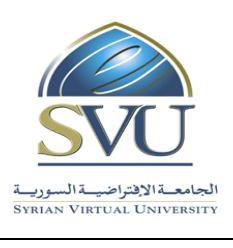

الجامعة االفتراضية السورية University Virtual Syrian

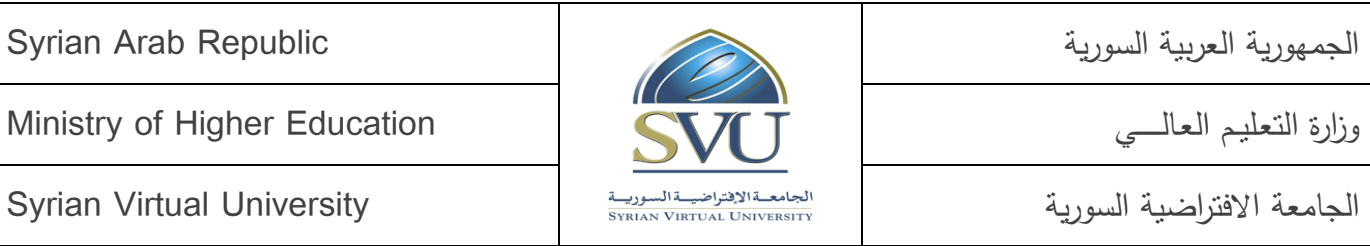

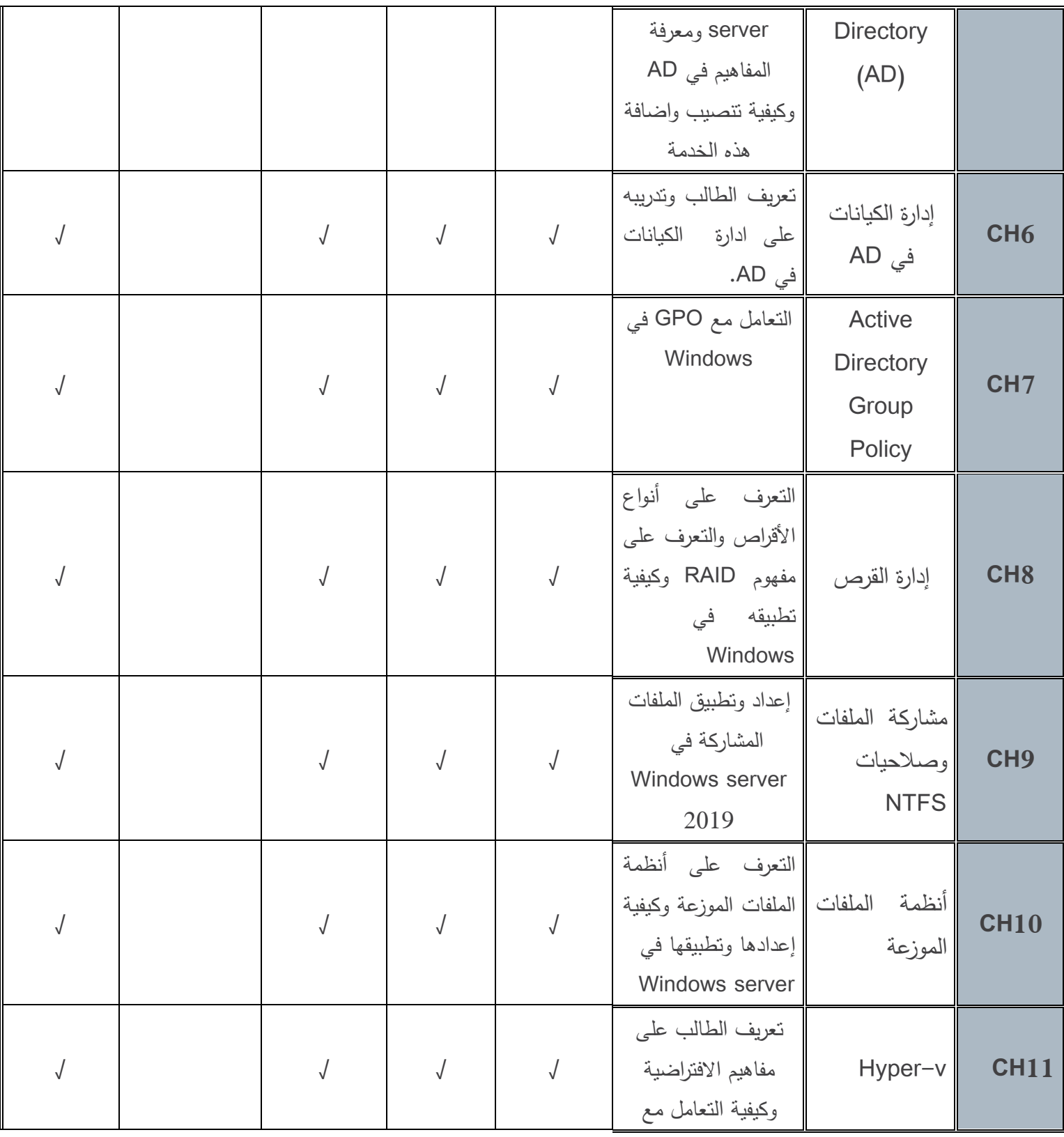

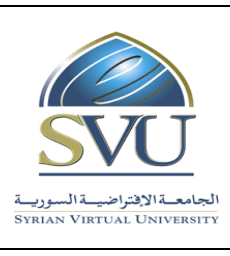

الجمهورية العربية السورية السورية العربية السورية العربية السورية العربية العربية العربية العربية العربية الس

Ministry of Higher Education العـالـــــي التعـليــم وزارة

الجامعة االفتراضية السورية University Virtual Syrian

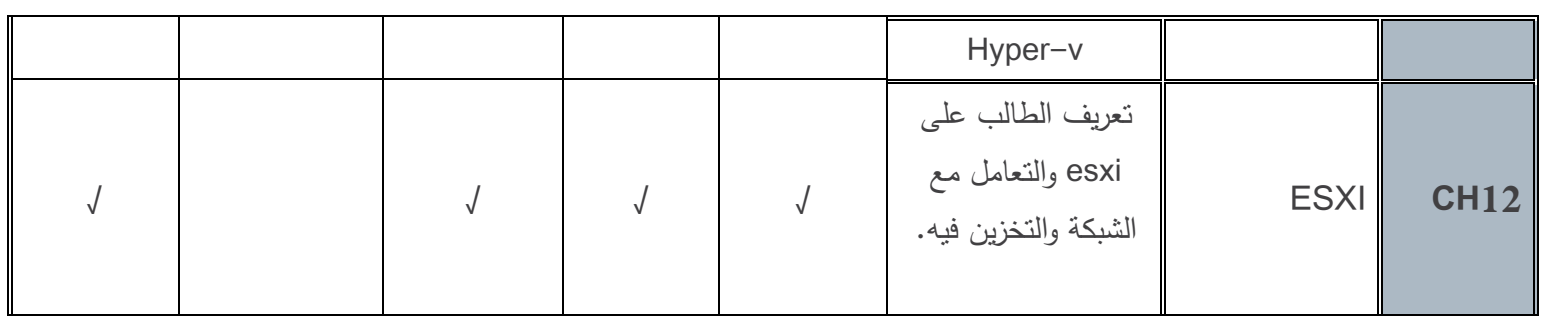

\*<mark>يُنفَّذ الامتحان الن</mark>هائي ومدته ساعتان مرة واحدة في جلسة خاصة لكل مقرر آخر الفصل الدراسي.

\* \*تُنفّذ المذاكرات ومدة كلّ منها نصف ساعة بمعدل مرة واحدة كل ثلاثة أو أربعة محاضرات على امتداد الفصل خلال **الجلسات التزامنية.**

\*\*\*تُنفّذ العروض والمقابلات والتقارير بمعدل مرة واحدة كل ثلاثـة أو أربعـة محاضـرات علـى امتـداد الفصـل خـلال **الجلسات التزامنية.**

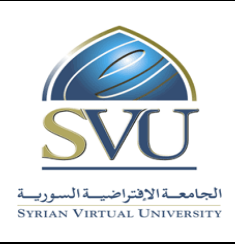

الجمهورية العربية السورية السورية العربية السورية العربية السورية العربية العربية العربية السورية العربية الس

Ministry of Higher Education العـالـــــي التعـليــم وزارة

الجامعة االفتراضية السورية University Virtual Syrian

## **.6 مفردات المقرر:**

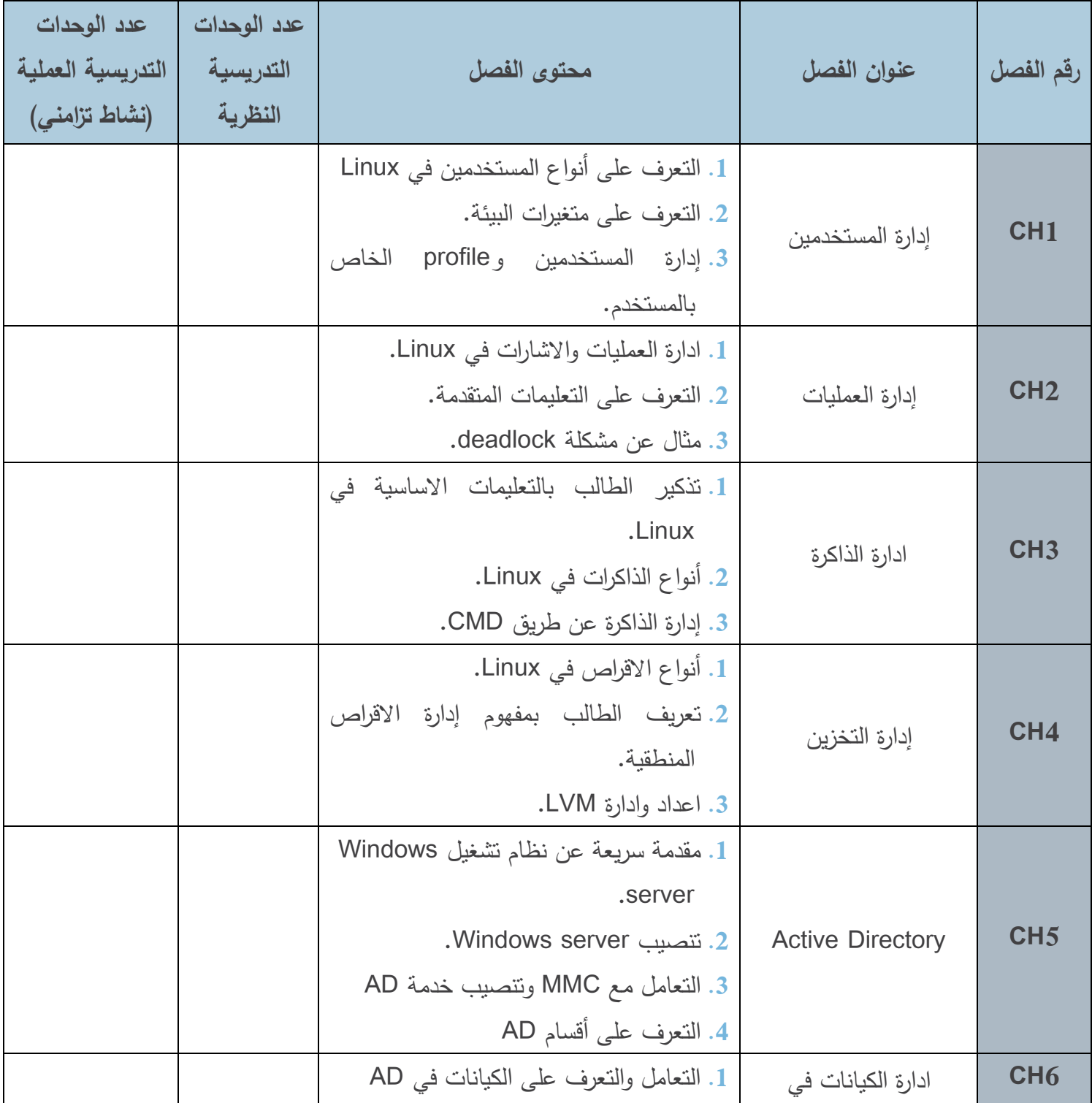

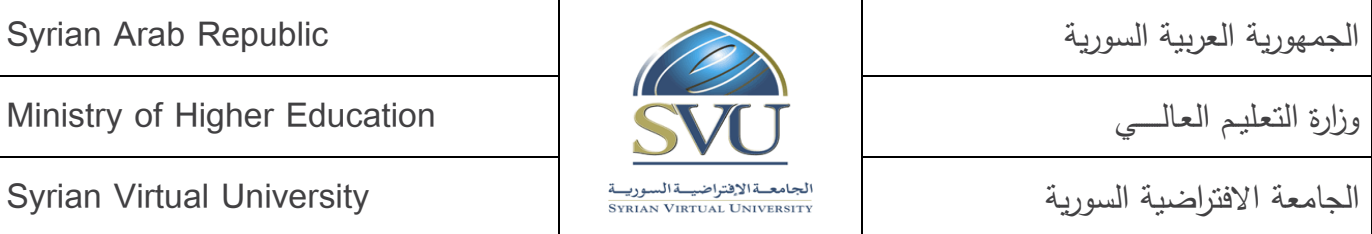

الجمهورية العربية السورية السورية السورية السورية السورية السورية السورية العربية السورية العربية السورية الس

الجامعة الافتراضية السورية السورية المستقل المستقل المستقل المستقل المستقل السورية السورية السورية السورية الم

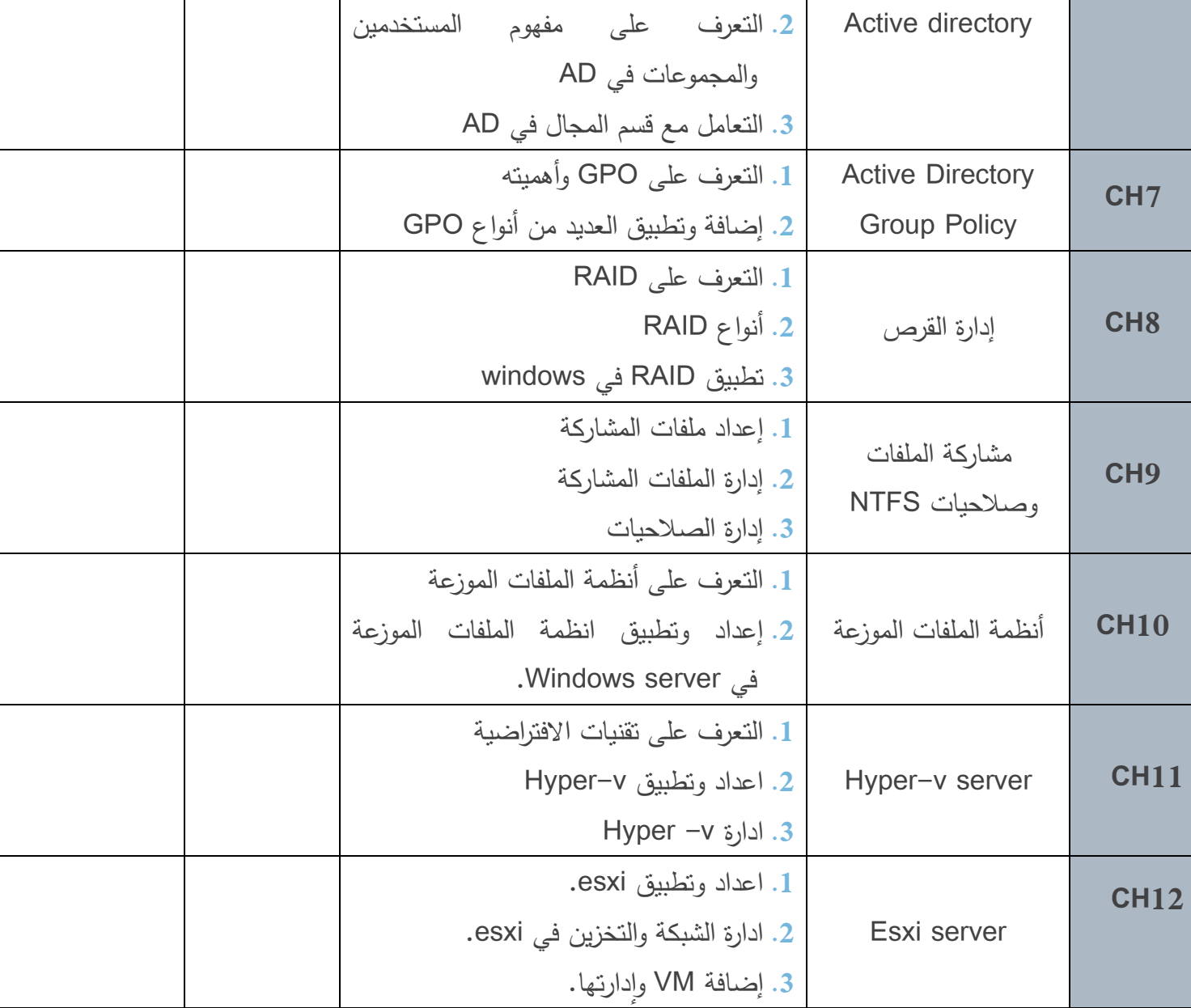

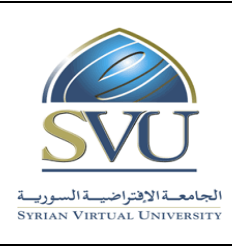

الجمهورية العربية السورية السورية العربية السورية العربية السورية العربية العربية العربية السورية العربية الس

Ministry of Higher Education العـالـــــي التعـليــم وزارة

الجامعة االفتراضية السورية University Virtual Syrian

### **.7 النلاط العملي:**

## **.1 األدوات المستخدمة :**

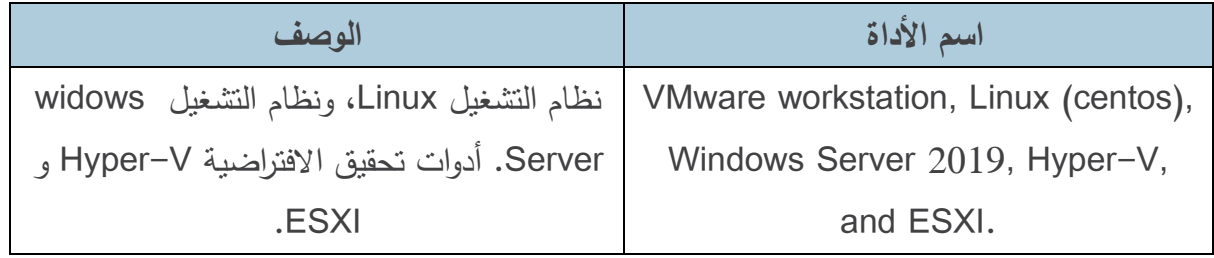

#### .2النشاط الع*ملي* ضمن الفصل:

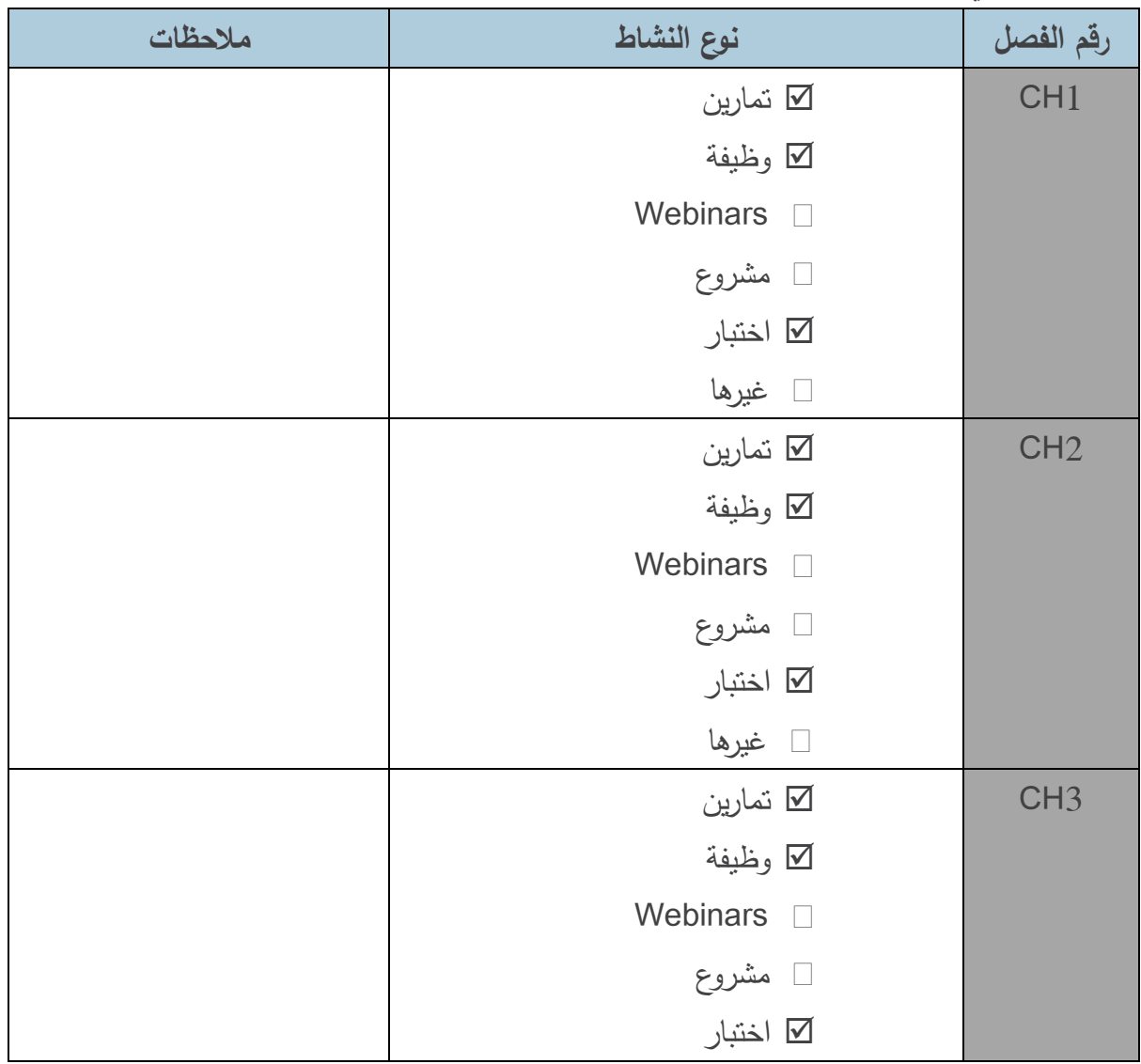

الجمهورية العربية السورية السورية السورية السورية السورية السورية السورية العربية السورية العربية السورية الس

![](_page_10_Picture_2.jpeg)

الجامعة االفتراضية السورية University Virtual Syrian

![](_page_10_Picture_148.jpeg)

![](_page_11_Picture_2.jpeg)

الجمهورية العربية السورية السورية السورية السورية السورية السورية السورية العربية السورية العربية السورية الس

الجامعة االفتراضية السورية University Virtual Syrian

![](_page_11_Picture_144.jpeg)

![](_page_12_Picture_77.jpeg)

![](_page_12_Picture_78.jpeg)

.8 **المراجع**:

- **1. Asghar Ghori, RHCSA Red Hat Enterprise Linux 8: Training and Exam Preparation Guide (EX200), First Edition, 2020.**
- **2. Fiona Allen et al., Red hat enterprise Linux 8.0 (RH134), Red Hat System administration II. 2019.**
- **3. William Panek, MCSA Windows server 2016 complete study guide, 2018.**